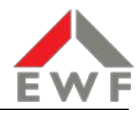

# Fernwirktechnische Anbindung von Kundenanlagen an die Betriebsführung der Energie Waldeck-Frankenberg GmbH

Version 1.5 Gültig ab 15.04.2023

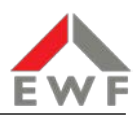

# **Allgemeines**

Dieses Dokument beschreibt die Anforderungen der Energie Waldeck-Frankenberg GmbH (nachfolgend kurz "EWF" genannt) an die fernwirktechnische Anbindung von an das Netz der allgemeinen Versorgung angeschlossenen Kundenanlagen (Bezugs-, Erzeugungsanlagen und Mischanlagen) an die Betriebsführung der EWF.

Dieses Dokument nimmt Bezug auf und ergänzt die im EEG und in den Technischen Anwendungsregeln

• VDE-AR-N 4110 "Technische Regeln für den Anschluss von Kundenanlagen an das Mittelspannungsnetz und deren Betrieb (TAR Mittelspannung)"

und

• VDE-AR-4105 "Erzeugungsanlagen am Niederspannungsnetz – Technische Mindestanforderungen für Anschluss und Parallelbetrieb von Erzeugungsanlagen am Niederspannungsnetz"

aufgestellten Regeln und Anforderungen. Es enthält konkrete Vorgaben zur Realisierung der fernwirktechnischen Anbindung und den Umfang der auszutauschenden Prozessdaten.

Die Technischen Anschlussbestimmungen der EWF sind unter <https://www.ewf.de/netz/stromnetz/netzanschluss/> einsehbar.

Bei Erzeugungsanlagen dient die fernwirktechnische Anbindung zur Überwachung des Betriebs der Erzeugungsanlage sowie zur Realisierung des Netzsicherheitsmanagements gemäß EEG 2023 §9.

## **Geltungsbereich**

Die in diesem Dokument beschriebenen Anforderungen gelten für die fernwirktechnische Anbindung von

- Bezugsanlagen
- Erzeugungsanlagen mit einer installierten Leistung von mehr als 100 kW
- **Mischanlagen**

gemäß den Festlegungen der aktuell gültigen TAB Mittelspannung der EWF.

Die Anforderungen an die Fernsteuerung mit Fernwirktechnik sind in den Kundenanlagen verbindlich umzusetzen.

## **Netzsicherheitsmanagement für Erzeugungsanlagen**

EWF stellt über eine Fernwirkverbindung Befehle und Sollwerte zur Reduzierung der Einspeiseleistung von Erzeugungsanlagen bereit. Die Steuerungs- und Übertragungstechnik dient ausschließlich diesem Zweck und steht nicht als Zugriffspunkt für z.B. Direktvermarkter zur Verfügung. Die Anbindung der Signale an die zu steuernden und zu überwachenden Erzeugungseinheiten liegt in der Verantwortung des Anlagenbetreibers.

Für verschiedene Erzeugungsarten sind grundsätzlich separate Steuerbefehle zu nutzen.

## **Festlegungen**

#### 1.1 Allgemeines

Die Anbindung der anschlussnehmereigenen Fernwirkanlage an das Leitsystem der EWF erfolgt über das Kommunikationsprotokoll IEC 60870-5-104. Alle relevanten Konfigurations-Parameter für die Anbindung werden durch die EWF vorgegeben.

Diese umfassen:

- IP-Adressen
- Umfang, Adressierung und Format der auszutauschenden Prozessdaten gemäß dem Standard IEC 60870-5-104
- Parameter zur Behandlung von Befehlen und Meldungen sowie Sollwerten und Messwerten
- Konfigurationsparameter für die Kommunikation

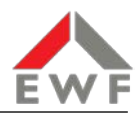

Die netzwerktechnische Anbindung erfolgt ausschließlich über eine verschlüsselte VPN-Verbindung. Es wird der TCP-Port 2404 genutzt. Zur Übertragung der Prozessdaten werden die Standard-Datentypen der IEC 60870-5-104 entsprechend der Aufstellung im Anhang D verwendet.

#### 1.2 Leistungs- und Eigentumsgrenze

Sofern im Zuge der Projektierung und in Abstimmung mit der EWF keine abweichenden Festlegungen getroffen wurden, erfolgt die Bereitstellung der Signale sowie die Erfassung der Messwerte am Netzverknüpfungspunkt (NVP). Der Anlagenbetreiber stellt die erforderlichen Steuerverbindungen von der Fernwirkanlage zu den nachgelagerten Kundenanlagen und Erzeugungseinheiten her.

Alle zur Erfüllung der in diesem Dokument beschriebenen Anforderungen benötigten Einrichtungen (z.B. Fernwirkgeräte und Router) werden als Bestandteil der Kundenanlage unentgeltlich vom Anschlussnehmer errichtet, gewartet und unterhalten. Das erforderliche Gateway sowie Kompaktfernwirkgeräte für Erzeugungsanlagen bis 1.000 kW können bei EWF zu den Konditionen der aktuellen Preisliste bezogen werden.

Der für die Datenübertragung benötigte IP-basierte Internetzugang (DSL, Mobilfunk) wird vom Anschlussnehmer bereitgestellt und unterhalten. Dies schließt die anfallenden Übertragungsgebühren ein. Die Sicherstellung der Verfügbarkeit der bereitgestellten Internetverbindung liegt im Verantwortungsbereich des Anschlussnehmers.

Gemäß der gesetzlich verpflichtenden Informationssicherheit muss der VPN-Router zur Einrichtung der Leitstellenkopplung per VPN-Tunnel kostenpflichtig durch EWF oder deren Beauftragten parametriert werden.

Die Verbindung zwischen dem VPN-Router und den kundenseitigen Einrichtungen erfolgt direkt über ein einzelnes Netzwerkkabel. Die virtuelle Eigentumsgrenze der Fernwirktechnik zu EWF ist die Konfigurationsdatei im VPN-Router bzw. das entsprechende VPN-Tunnelende. Grundsätzlich haftet die EWF nicht für Schäden auf Grund unsachgemäßer Anwendung der Kommunikationstechnik.

Es ist sicherzustellen, dass nur autorisiertes Personal Zugang zur Fernwirk- und Kommunikationstechnik erhält. Das Fernwirkgerät bzw. der Router, in dem das Tunnelende des VPN-Tunnels konfiguriert ist, ist in einem separaten, per Profilschließzylinder abschließbaren Gehäuse mit einem exklusivem Zugriff durch EWF unterzubringen. Die Festlegung des Schließkonzeptes erfolgt projektspezifisch in Abstimmung mit der EWF. Sind seitens des Anlagenbetreibers Reparaturen oder Wartungsarbeiten an dem Gerät erforderlich, so müssen diese nach Rücksprache im Beisein eines befugten Mitarbeiters der EWF erfolgen.

#### 1.3 Installation

Die Montage und das Anschließen der Geräte (Fernwirkgerät und/oder Router) erfolgen durch den Anschlussnehmer. Dies umfasst im Einzelnen:

- die Montage der Geräte in einem separaten Wandgehäuse
- den Anschluss an die Hilfsenergieversorgung
- die Installation und den Anschluss der Strom- und Spannungswandler für die Leistungsmessung
- die Herstellung aller Anschlüsse für die Prozesssignale (Messwerte, Sollwerte, Befehle, Meldungen)
- die Installation und den Anschluss der Mobilfunkantenne(n).

#### 1.4 Prozessdatenumfang

Die Prozessdaten werden gemäß EWF-Adressierungsschema zwischen dem EWF-Prozessleitsystem und der Fernwirkanlage ausgetauscht. Der maximale Prozessdatenumfang ist dem Anhang D dieses Dokumentes zu entnehmen. Der projektspezifische Prozessdatenumfang wird im Rahmen der Projektierung zwischen EWF und Anschlussnehmer abgestimmt und festgelegt.

#### 1.5 Meldungen

Zur Begrenzung des Datenverkehrs werden Meldungen vor der Übertragung entprellt und entflattert. Als Richtwerte gelten ein Prellzeitfilter von 10ms und eine maximale Flatterfrequenz von 0,5 Hz. Bei

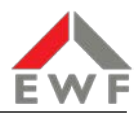

Ansprechen der Flattererkennung wird die "Ungültig"-Kennung (IV-Bit) der entsprechenden Meldung gesetzt und die Meldung bis 30 Sekunden über das Ende des Flatterns hinaus still gesetzt.

Doppelmeldungen verfügen über eine Differenz- und Störstellungsunterdrückung. Die Unterdrückungsdauer beträgt für Differenzstellungen 10 Sekunden und für Störstellungen 1 Sekunde.

Wischerereignisse mit einer Dauer von >500 ms müssen sicher erkannt und verarbeitet werden.

#### 1.6 Befehle

Befehle unterliegen einer Alterungsüberwachung. Wenn die Ausgabe eines Befehls nach 30 Sekunden ab Übergabe auf der IEC104-Schnittstelle nicht rückgemeldet wurde, wird er vom Leitsystem verworfen und negativ quittiert.

Wird der Befehl Sofort-AUS angesteuert, werden Erzeugungsanlagen unabhängig vom jeweiligen Betriebszustand unverzögert vom Netz getrennt. Die Funktion wird durch den Anlagenbetreiber so umgesetzt, dass sich durch die Netztrennung keine Schäden an den Erzeugungsanlagen einstellen können.

#### 1.7 Wirkleistungssteuerung von Erzeugungsanlagen und Ladeeinrichtungen

Sollwerte werden als Gleitkommazahlen im IEEE-Format übertragen. Sollwerte für die Leistungsreduzierung sind als Prozentwerte skaliert und beziehen sich grundsätzlich auf die installierte elektrische Nennleistung der Erzeugungsanlage bzw. Ladeeinrichtung. Erfolgt bei Erzeugungsanlagen eine Einspeisebegrenzung gemäß der AR-N 4105, so beziehen sich die Sollwerte auf die vereinbarte Anschlussleistung PAV,E.

Steht zur Wirkleistungsteuerung keine Reduzierungsstufe an bzw. beim Ausschalten der letzten Reduzierungsstufe gilt automatisch die 100%-Stufe und wird entsprechend angewendet sowie rückgemeldet.

#### 1.8 Messwerte

Messwerte werden in der Kundenanlage erfasst, aufbereitet und zum Netzleitsystem der EWF übertragen. Eine weitere Anpassung wie z.B. eine Umskalierung der übertragenen Werte im empfangenden Netzleitsystem erfolgt nicht. Bei gestörter Messwerterfassung erfolgt keine Verwendung von Ersatzwerten. Es wird dann der letzte erfasste Wert mit entsprechenden Qualitätsbits (Überlauf, ungültig, …) übertragen.

Messwerte werden mit der Kennung "spontan" übertragen, wenn die an der erfassenden Stelle eingestellten Schwellen überschritten werden (Schwellwertverfahren). Die Parameter für die Auslösung einer Übertragung sind so zu wählen, dass an der Fernwirkschnittstelle keine Überlastung durch eine unnötige Häufung von Messwertübertragungen entsteht. Werden die eingestellten Schwellen nicht verletzt, so wird nach spätestens 5 Minuten eine Übertragung ausgelöst.

#### 1.9 Verhalten der Fernwirkanlage nach Neustart

Alle Vorgabe- und Sollwerte werden in dem Fernwirkgerät ausfallsicher gespeichert. Bei Neustart der Fernwirkanlage, beispielsweise nach Hilfsspannungsausfall und –wiederkehr, muss mit den letzten gültig empfangenen Vorgabewerten gestartet werden.

Wenn durch EWF in der Planungsphase keine abweichenden Vorgaben erfolgt sind, werden bei Ausfall der Fernwirkverbindung die aktuell eingestellten Sollwerte beibehalten.

#### 1.10 Generalabfrage

Auf Anfrage durch das Netzleitsystem (Generalabfrage) werden alle Meldungen und Messwerte mit der Übertragungsursache "abgefragt" übertragen.

#### 1.11 Netzunabhängige Hilfsenergieversorgung

Wenn nach den geltenden TAB der EWF bzw. den anzuwendenden Technischen Anwendungsregeln in der Übergabestation bzw. am Netzverknüpfungspunkt eine netzunabhängige Hilfsenergieversorgung gefordert ist, ist das Fernwirkgerät und/oder das Fernwirkgateway daran anzuschließen.

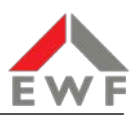

# **Zugelassene Technik**

#### 1.12 Interoperabilität

Grundsätzlich ist für die Interoperabilität die Erfüllung der in diesem Dokument beschriebenen Anforderungen an das Verhalten und die Kommunikationsschnittstellen der Fernwirktechnik sowie des Prozessdatenumfangs gemäß Tabelle D maßgebend.

Die Ankopplung der Fernwirkgeräte an die Leitstelle der EWF erfolgt per VPN-Tunnel. Aus Gründen der Zugriffsteuerung erfolgt die Terminierung der VPN-Endpunkte ausschließlich in dem von EWF zertifizierten kombinierten Router/Fernwirkgerät SAE FW5 (VPN-Router). Die Einrichtung des VPN-Endpunktes im VPN-Router wird durch die EWF vorgenommen.

#### 1.13 VPN-Router zur Ankopplung an die Leitstelle der EWF

Die nachfolgend aufgeführten Fernwirkunterstationen sind als gesicherte VPN-Router zum Anschluss an die Leitstelle der EWF zertifiziert. Durch die Ausstattung mit entsprechenden Schnittstellenmodulen sind sie auch für die Anbindung der Prozessdaten von Erzeugungsanlagen bis 1.000 kW geeignet.

Bei Erzeugungsanlagen >1.000 kW, Bezugs- und Mischanlagen erfolgt die Prozessanbindung über bauseitige Fernwirkgeräte bzw. Protokollumsetzer, die per IEC 60870-5-104- oder Modbus-Protokoll an den VPN-Router angeschlossen werden.

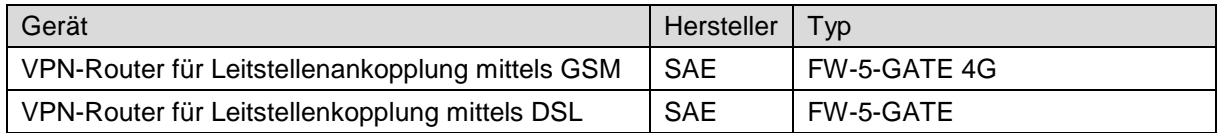

#### 1.14 DSL-Router

Wird die Fernwirktechnik per DSL angeschlossen, ist ein zusätzlicher, dem VPN-Endpunkt vorgeschalteter DSL-Router erforderlich. Das angegebene Gerät ist von EWF erprobt und zugelassen und wird daher empfohlen. Grundsätzlich können aber auch andere geeignete DSL-Router eingesetzt werden.

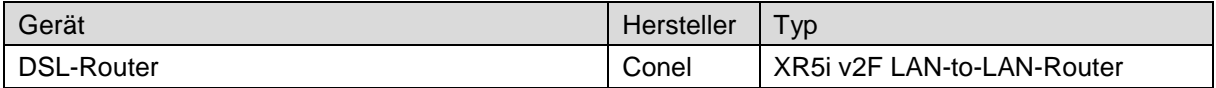

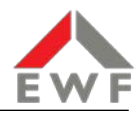

# **Anhang A: Konfiguration der Fernwirktechnik**

Folgende Festlegungen gelten für die Konfiguration von Fernwirkanlagen zur fernwirktechnischen Anbindung von Kundenanlagen. Sie entsprechen den Standards der Norm IEC 60870-5-104.

#### **A.1 Anwendungsschicht**

A.1.1 Übertragungsmode für Anwendungsdaten

Ausschließlich Mode 1 (niedrigstwertiges Oktett zuerst) nach IEC 60870-5-4 Abschnitt 4.10.

A.1.2 Gemeinsame Adresse der ASDU Zwei Oktette

A.1.3 Adresse des Informationsobjekts (systembezogener Parameter) Drei Oktette, strukturiert

A.1.4 Übertragungsursache Zwei Oktette

A.1.5 Verwendete ASDU-Kennungen siehe Anhang D

#### **A.2 Grundlegende Anwendungsfunktionen**

A.2.1 Stationsinitialisierung Nicht unterstützt

A.2.2 Datenübertragung Zyklische Datenübertragung Abrufprozedur Spontane Datenübertragung Globale Stationsabfrage

A.2.3 Zeitsynchronisation mittels NTP (bevorzugt) mittels IEC 60870-5-104-Zeittelegramm (optional)

### A.2.4 Befehlsübertragung

Zwei Oktette Direkte Befehlsübertragung Kurze Befehlsausführungsdauer (obligatorisch 500ms) Überwachung der Verzögerungen in Befehlsrichtung (max. 30 s) Prüfprozedur

A.2.5 Zeitüberwachungen und Verschiedenes

- t0 = 30 s: Zeitüberwachung für die Verbindungsherstellung
- 
- t1 = 250 s: Zeitüberwachung für gesendete APDU oder Test-APDU Zeitüberwachung für Quittierungen, falls keine Datentelegramme übertragen werden, t2 < t1
- t3 = 255 s: Zeitüberwachung für gesendete Testtelegramme im Falle langer Ruhezustände

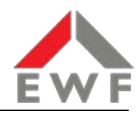

# **Anhang B: Konfigurationen**

### **Fernwirktechnik für Erzeugungsanlagen >100-1.000 kW**

Anbindung der Prozesssignale zur Leistungssteuerung und -messung über physikalische Schnittstellen mittels E/A-Erweiterungsmodule

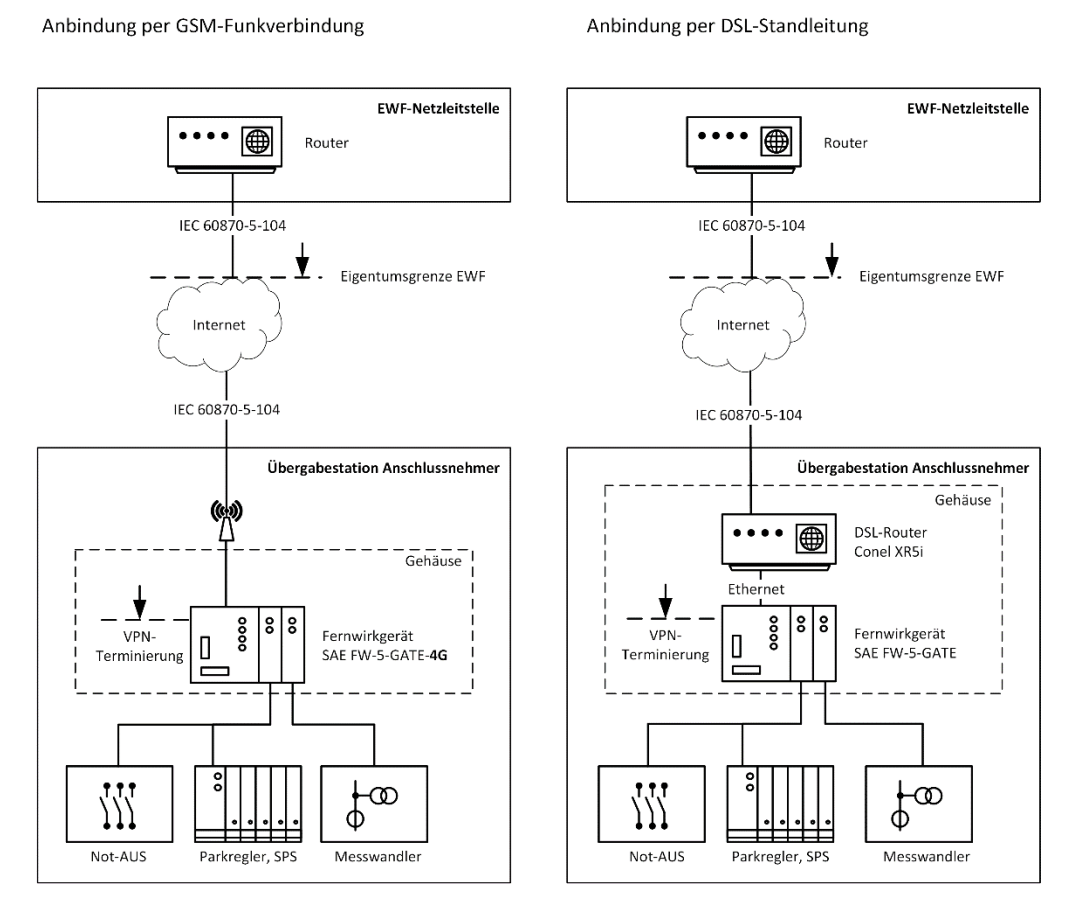

Anmerkung: Anschlussnehmereigene Komponenten wie z.B. Parkregler, SPS, Schutzgeräte können auch abgesetzt von der Übergabestation innerhalb der Erzeugungsanlage installiert werden

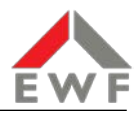

#### **Fernwirktechnik für EEG-Anlagen >1.000kW, Bezugs- und Mischanlagen**

Die Anbindung der Prozesssignale zur Anlagensteuerung und -überwachung erfolgt über physikalische oder logische Schnittstellen zum Parkregler und zum Schutzgerät.

Die hardware- und softwareseitige Konfiguration der an den VPN-Router angeschlossenen Geräte erfolgt ausschließlich durch den Anschlussnehmer. Bei Anbindung per DSL wird die IP-Adresse des DSL-Routers durch EWF vergeben.

Anbindung per GSM-Funkverbindung

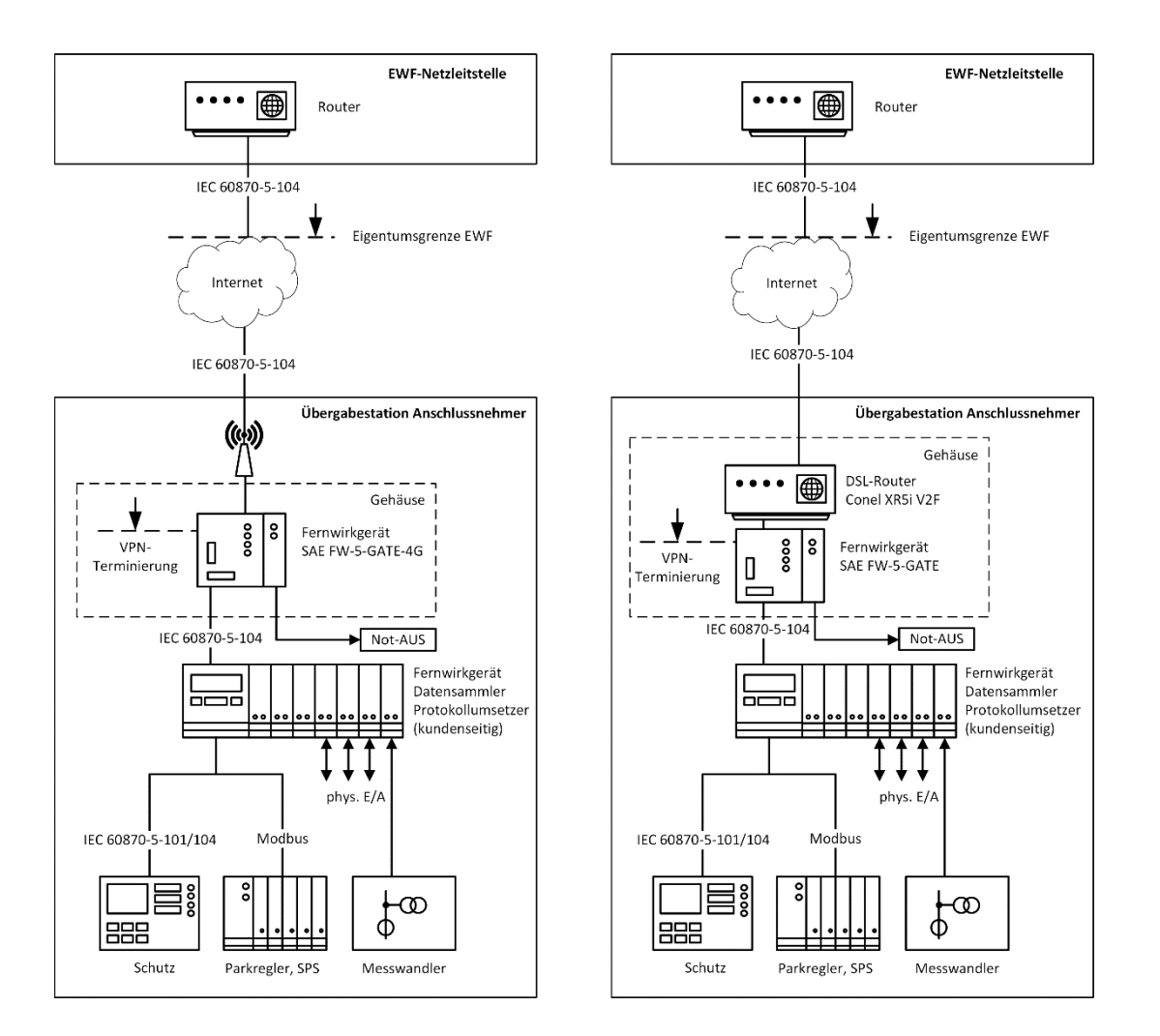

Anbindung per DSL-Standleitung

Anmerkung: Anschlussnehmereigene Komponenten wie z.B. Parkregler, SPS, Schutzgeräte können auch abgesetzt von der Übergabestation innerhalb der nachgelagerten Kundenanlage installiert werden

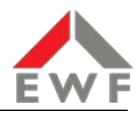

# **Anhang C: Anschlussschema**

### **Fernwirktechnik für Erzeugungsanlagen >100-1.000 kW**

Beispielhafte Konfiguration bei Leitstellenkopplung über Mobilfunk nach EWF-Standard:

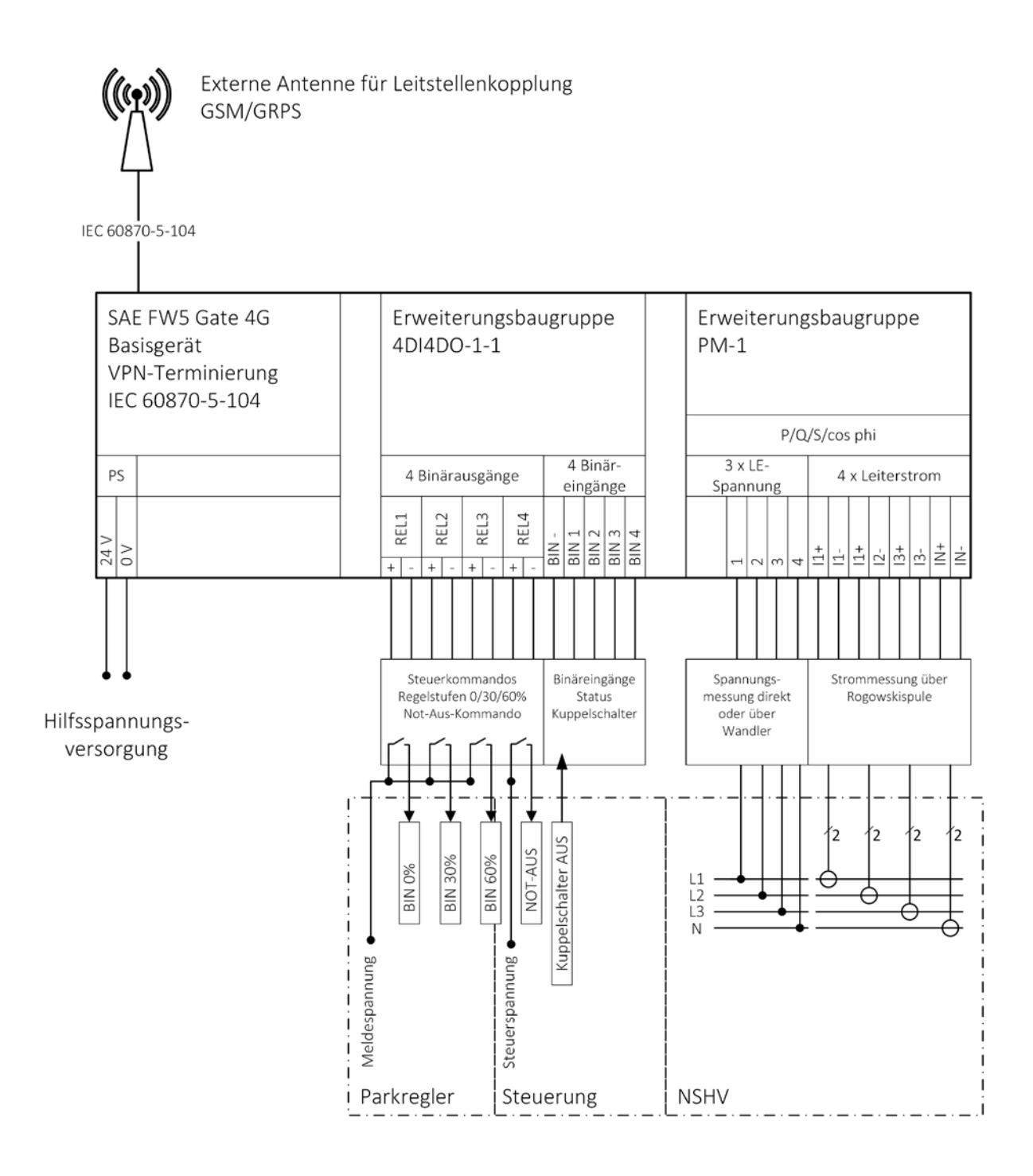

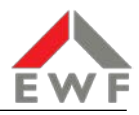

# **Anhang D: Prozessdatenumfang**

Der Umfang der zu übertragenden Prozessdaten ist in nachfolgender Tabelle aufgeführt. Tabelle D.1 beschreibt den maximal zu übertragenden Umfang. Der tatsächlich erforderliche Prozessdatenumfang wird im Zuge der Projektierung in Abhängigkeit vom Aufbau der Kundenstation sowie den ggf. angeschlossen Erzeugungs- und Bezugsanlagen projektspezifisch festgelegt.

In Tabelle D.2. ist beispielsweise der Prozessdatenumfang für reine Erzeugungsanlagen mit einer installierten Leistung von <100 bis 1.000 kW beschrieben.

#### **Legende**

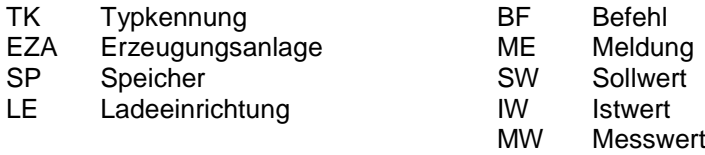

#### **Anmerkungen**

1) Adressierung mehrerer Einspeise- bzw. Lasteinheiten über ein Gateway: Werden über eine fernwirktechnische Anbindung mehrere Erzeugungsanlagen bzw. Ladeeinrichtungen gesteuert, so erfolgt die Unterscheidung der Anlagen über das H-Byte der Informationsadresse (1 kennzeichnet die erste Anlage, 2 die zweite, usw.). Die Vergabe der Adressen erfolgt im Zuge der Projektierung durch die EWF.

2) Bei EZA ≤1.000 kW werden die in diskreten Stufen 0/30/60% übertragenen Sollwerte für die Wirkleistungsbegrenzung im Fernwirkgerät auf die entsprechenden Ausgangsrelais umgesetzt. Wenn alle Relais AUS sind, ist keine Leistungsbegrenzung aktiv.

3) Der NOT-AUS-Befehl dient zum Abschalten der Erzeugungsanlage(n), wenn über die sekundärtechnischen Einrichtungen des Kunden (Parkregler, SPS, etc) kein Zugriff auf die Erzeugungsanlage(n) mehr möglich ist. Die NOT-AUS-Funktion wird grundsätzlich über physische Schnittstellen am Gateway realisiert. Der NOT-AUS-Befehl wirkt auf den bzw. die Leistungs- oder Lasttrennschalter, auf den/die der überlagerte bzw. zentrale Entkupplungsschutz wirkt. Bei mehreren EZA an einem Netzverknüpfungspunkt wirkt der NOT-AUS somit auf alle EZA zugleich. Der NOT-AUS-Befehl ist unabhängig von der Verriegelung der Steuerrichtung vor Ort immer auszuführen.

4) Nach Möglichkeit sind die Prozesswerte für Strom und Spannung bei in Volleinspeisung betriebenen Erzeugungsanlagen am Netzanschlusspunkt der Kundenanlage zu erfassen. Dies gilt auch und besonders, wenn sich der NAP in der Mittelspannung befindet. Die Festlegung der Messorte erfolgt in Abstimmung zwischen Anschlussnehmer und der EWF in der Projektierungsphase.

#### **Tabelle D.1: Maximaler Prozessdatenumfang für Kundenstationen**

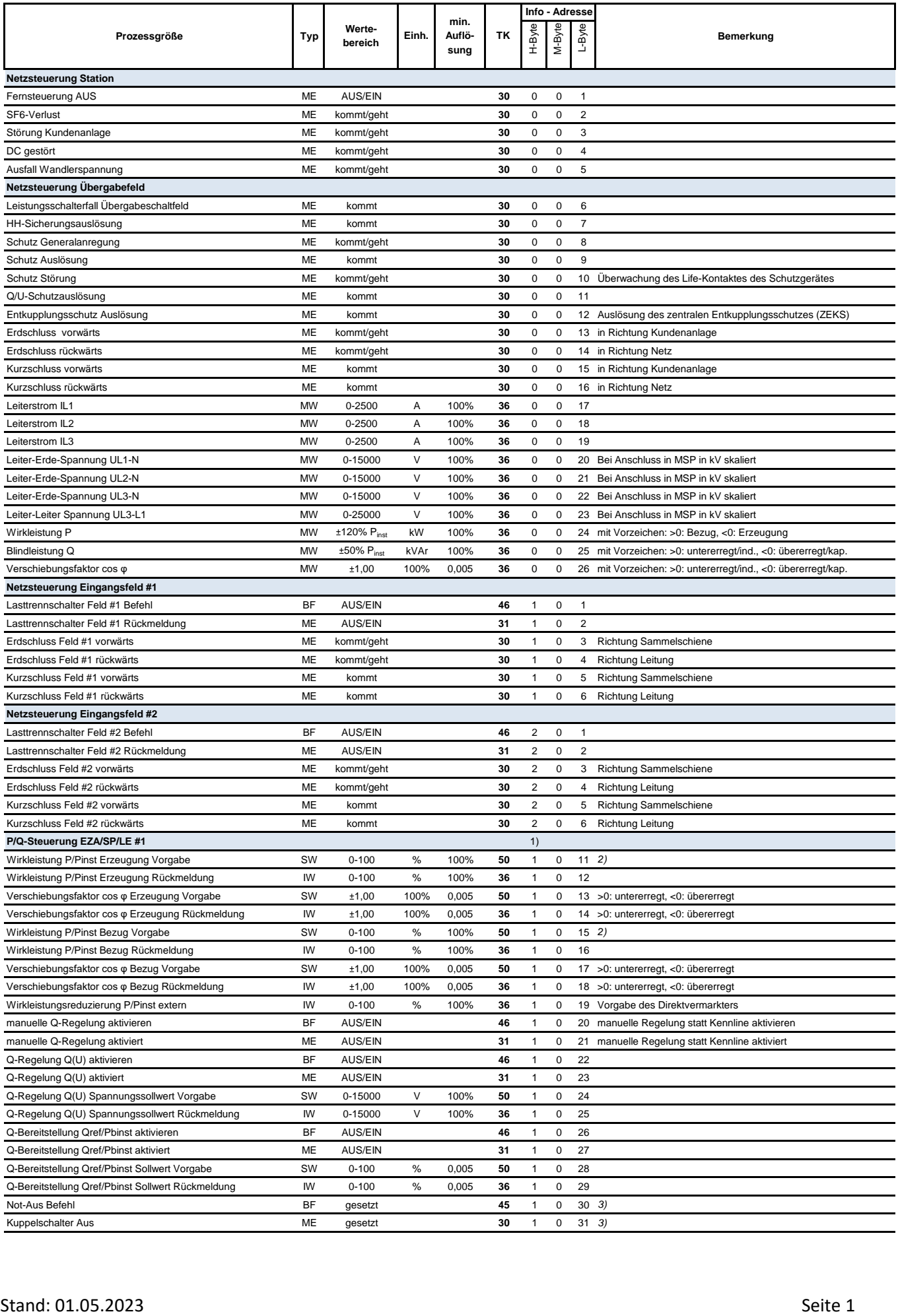

#### **Tabelle D.1: Maximaler Prozessdatenumfang für Kundenstationen**

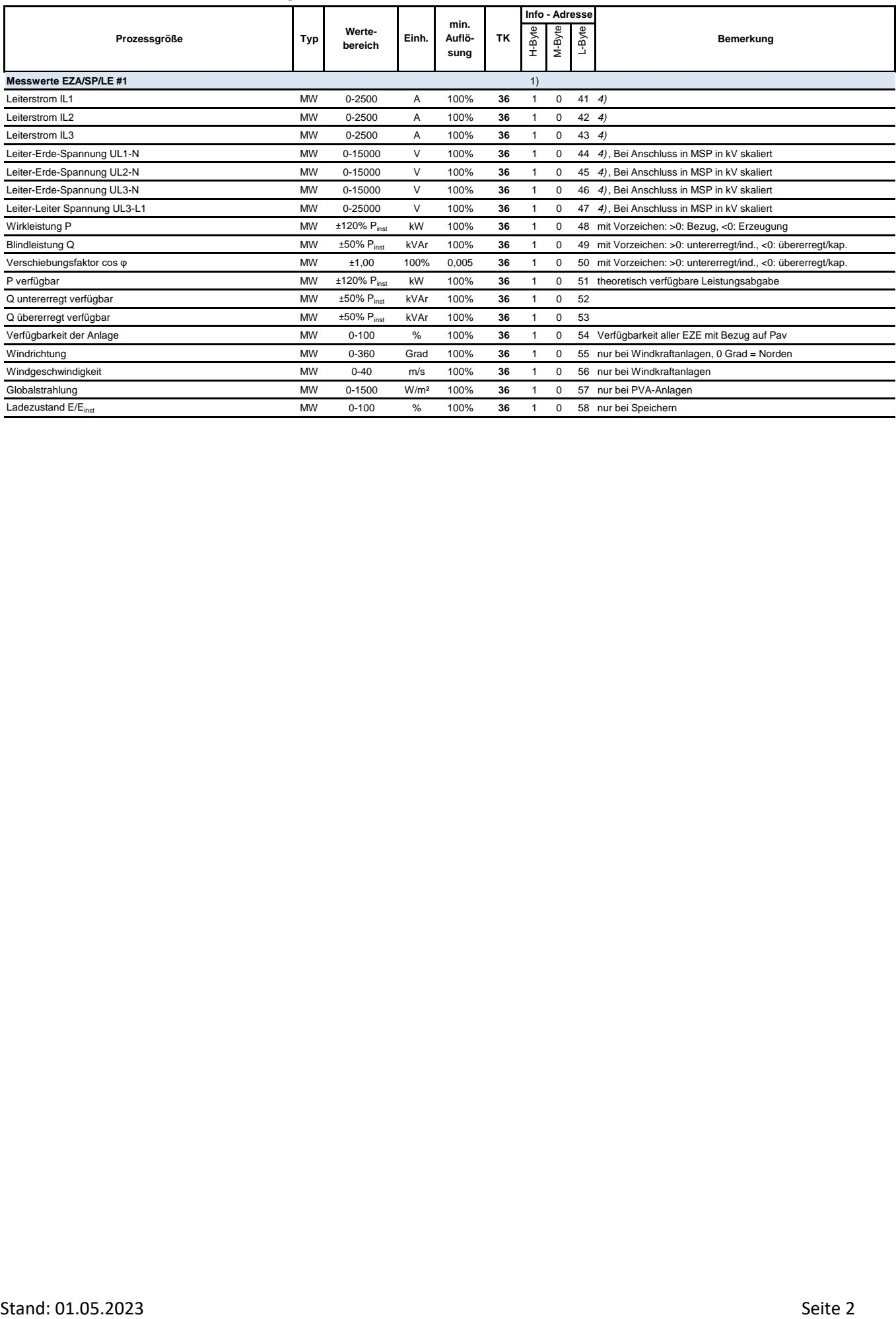

#### **Tabelle D.2: Prozessdatenumfang für Erzeugungsanlagen >100 - 1.000 kW**

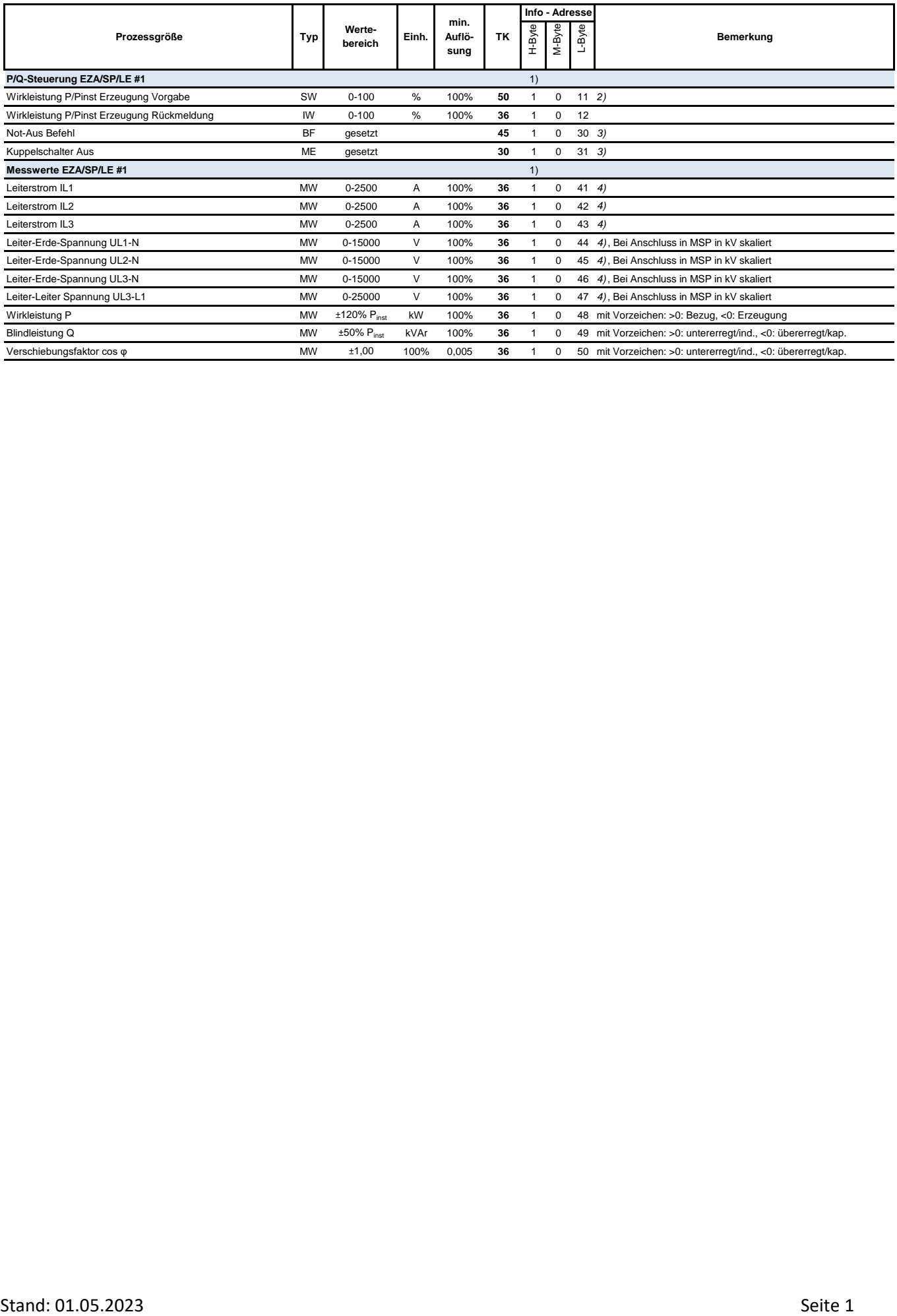